## **Searching Video 3: Searching in Lists – using Multiple Criteria**

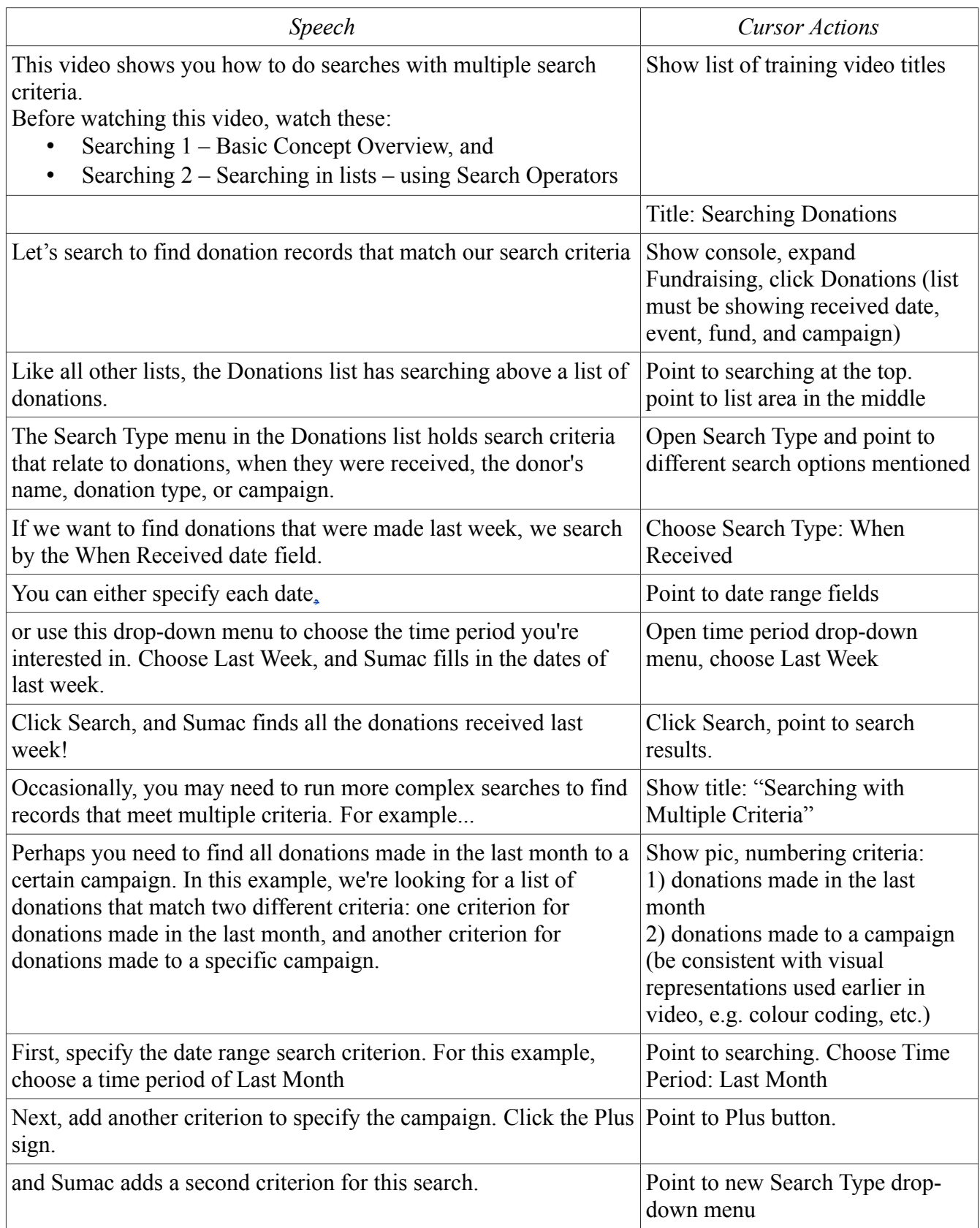

 $\overline{\phantom{a}}$ 

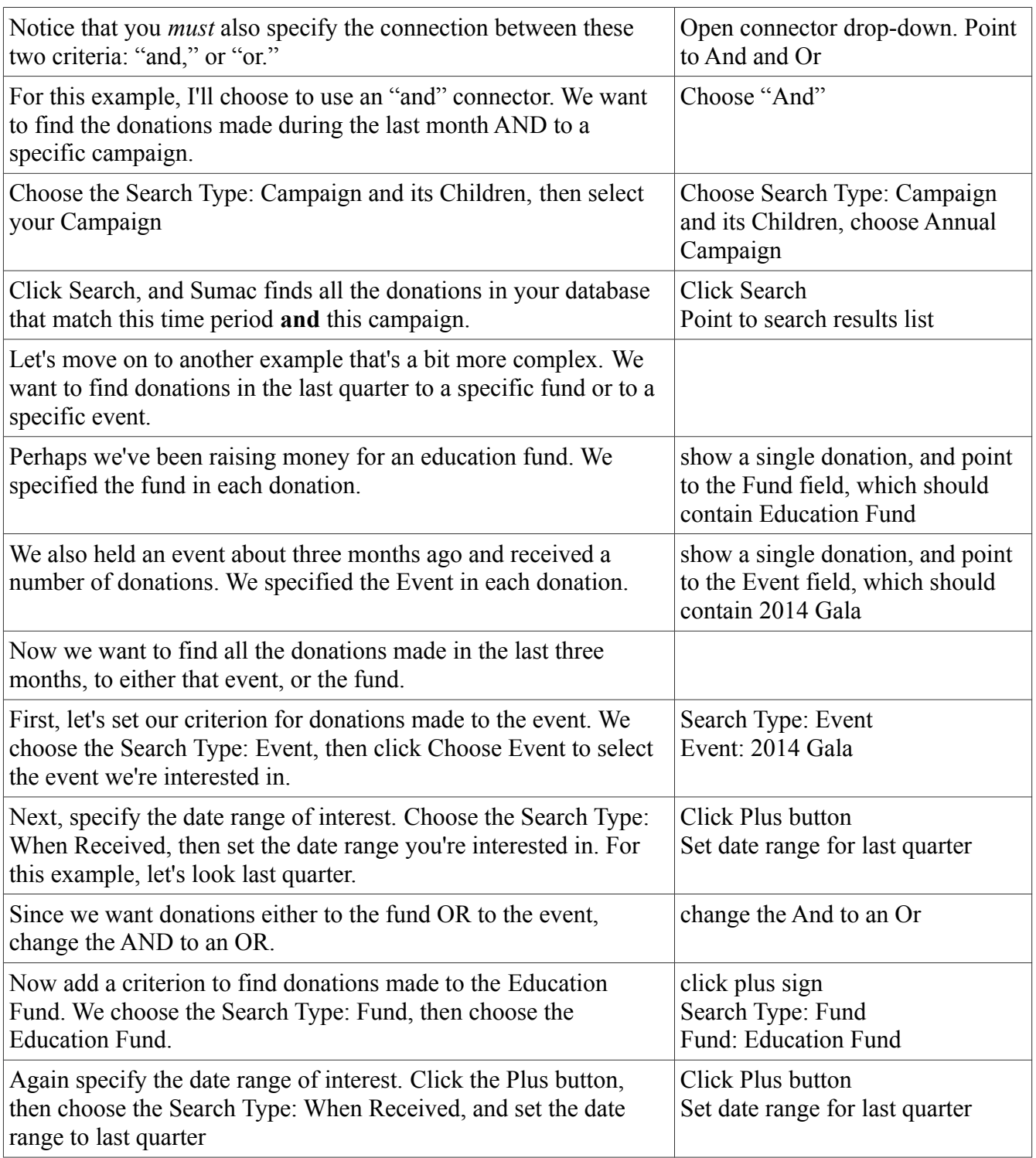

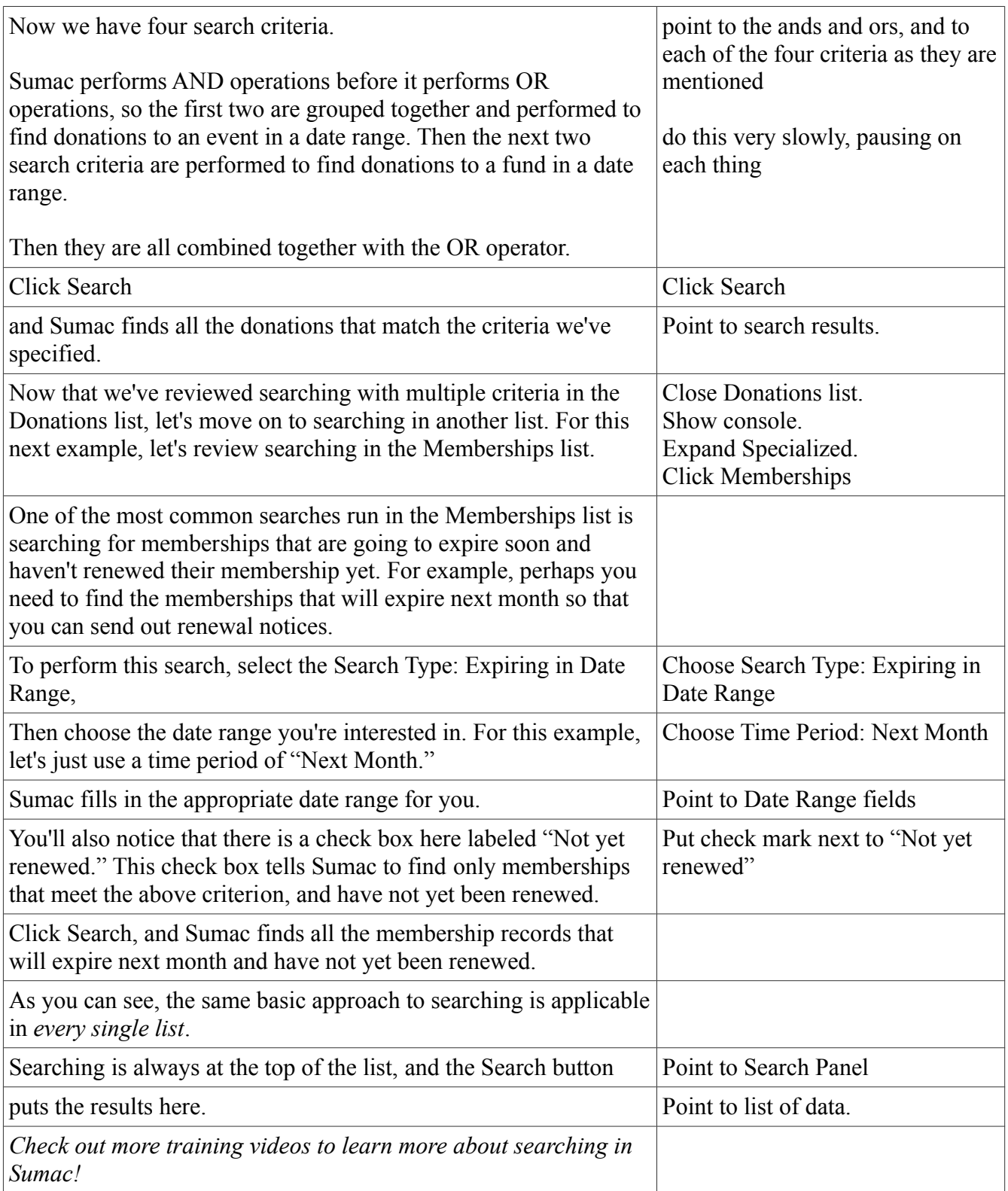